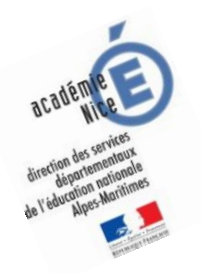

# **Les enquêtes de Titi et Matou**

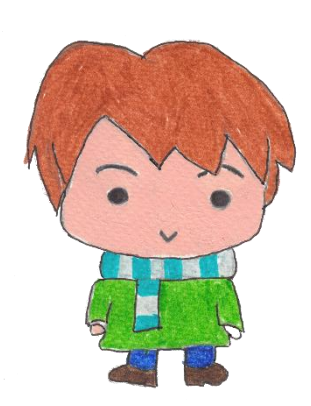

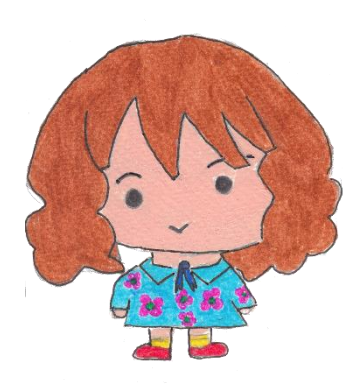

### *Parcours mathématique du CP au CM2*

## **Fichier « Création »**

Tu es libre de créer des énigmes comme celle que tu viens de résoudre. **N'oublie surtout pas d'écrire une ou plusieurs solutions avec chaque énigme que tu proposes !!!**

[lesenquetesdetitietmatou@free.fr](mailto:lesenquetesdetitietmatou@free.fr)

Tu as le droit de créer plusieurs énigmes d'un seul et même niveau, par exemple, tu peux créer 5 énigmes de niveau « Abeille ».

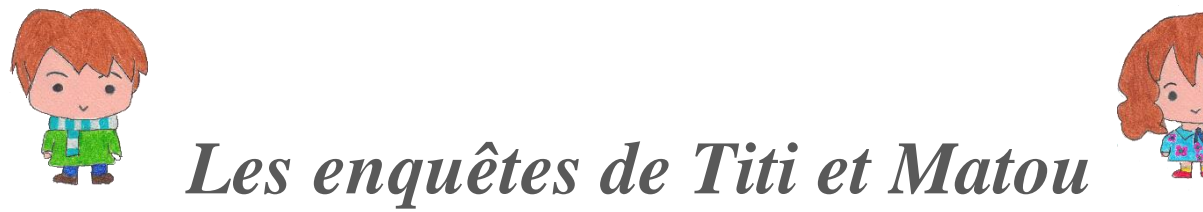

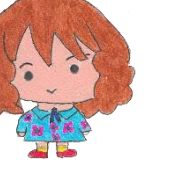

#### **« Les mesures ensorcelées …**

**de la vallée de la Tinée » Mes créations suite à l'énigme C**

*Mon prénom :* ……………………………...………. *Ma ville :* …………………….……...……….

**Mon énigme 1 - Niveau …**

**Mon énigme 2 - Niveau …**

**Mon énigme 3 - Niveau …**

**Mon énigme 4 - Niveau …**

**Mon énigme 5 - Niveau …**

*Laurent Giauffret – CPD « Mathématiques et Sciences » – laurent.giauffret@ac-nice.fr*

### **Mes corrections**

**Ma correction pour l'énigme 1 - Niveau …**

**Ma correction pour l'énigme 2 - Niveau …**

**Ma correction pour l'énigme 3 - Niveau …**

**Ma correction pour l'énigme 4 - Niveau …**

**Ma correction pour l'énigme 5 - Niveau …**

*Laurent Giauffret – CPD « Mathématiques et Sciences » – laurent.giauffret@ac-nice.fr*